恒星币如何参与?挖矿三步骤大家一定要牢记:

 步骤一:进入币安主网,登录/注册自己的账号,然后点击右上方的「钱包」,找 到矿池。

 步骤二:直接搜寻XLM,找到恒星币的池子。选择最下方的质押矿池,然后点击 「Transfer」将XLM 代币放入池子中。

步骤三:输入想要质押的恒星币数量,点击「Confirm」就可以开始质押挖矿了。

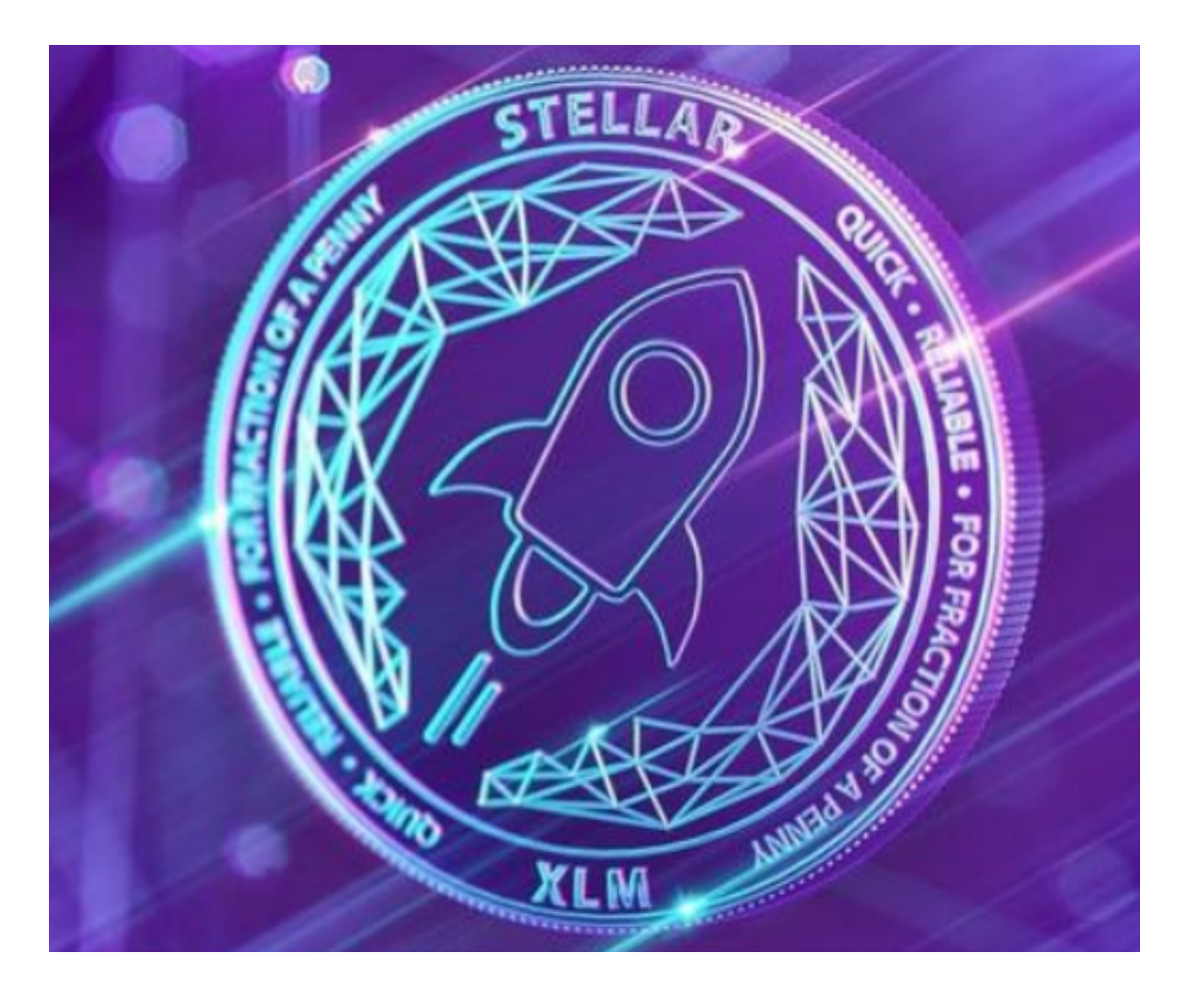

恒星币的未来如何?

 恒星币的主要价值在于其专注于支付、汇款和其他形式的全球货币互操作性。在 当今大多数情况下,支付格局是高度区域化的。不同的地理区域有自己的支付系统 (例如ACH, SPEI, SEPA), 并且它们不可互相操作。

 相比之下,Stellar 创建了一个系统,世界货币可以透过该系统在分散的分类账上 以数字法定代币的形式表示,并且在这个系统中它们可以自由地互相操作。换句话 说,平台上的货币可以在利用恒星网络的加密钱包和应用程式之间进行互相操作。

Stellar 的创新方法为与全球企业的多个重要合作伙伴关系铺平了道路, 使网络得 以发展。如果这种扩张继续下去,其代币XLM 也可能会获得更多价值。

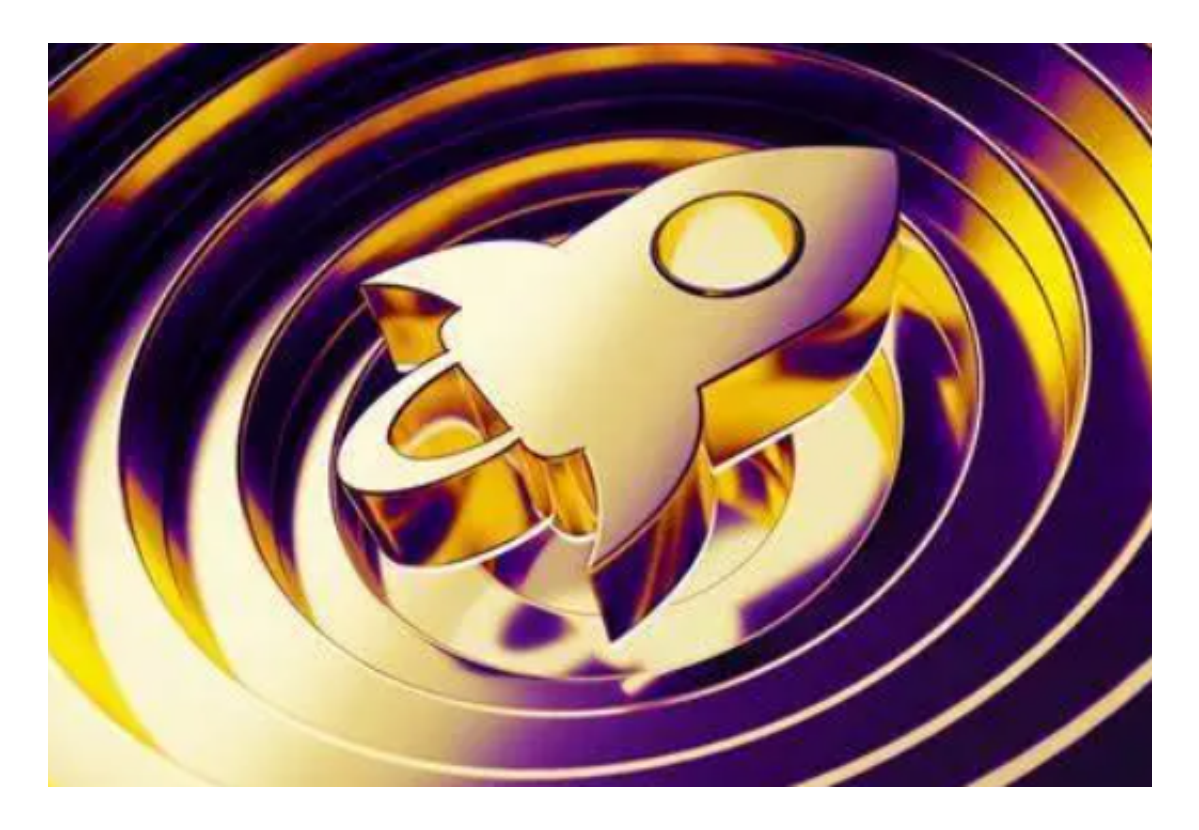

恒星币经济学

 XLM 币的初始发行数量为1050 亿颗,每年增发1 %。最小单位可达到0.0000001,称作1 stroop。

 恒星币网络最初发行了1000 亿颗XLM。有别于大多的项目,它没有做ICO 募资,而是全部以空投的方式发出,发行规则如下:

50%给予个人,可以通过邀请连结获得50至300颗XLM。

25%给予合作伙伴:提供有助于生态系统发展的政府、企业、非营利组织等机构。 20%给予比特币与瑞波币的持有者:比特币持有者为19%,瑞波币持有者为1%。 5%保留作为营运费用。

 XLM 有内建的通货膨胀机制,每周以年通膨率 1% 计算生成新的XLM,新生成的XLM 会透过投票机制来配发。每个账户可指定另一个账户为通膨目的地( Infaltion destination ),得票率超过0.5 %的账户中将依照得票比例获得XLM。

 假设现存的XLM 为1000 颗, A 账户持有10 XLM,并指定B 账户为它的通膨目的地, B 账户就可以得到10 票, 得票率为1%, 超过最低的0.5 %分配门槛,因此可以分配到此次通货膨胀所新生成的XLM 的1 %。

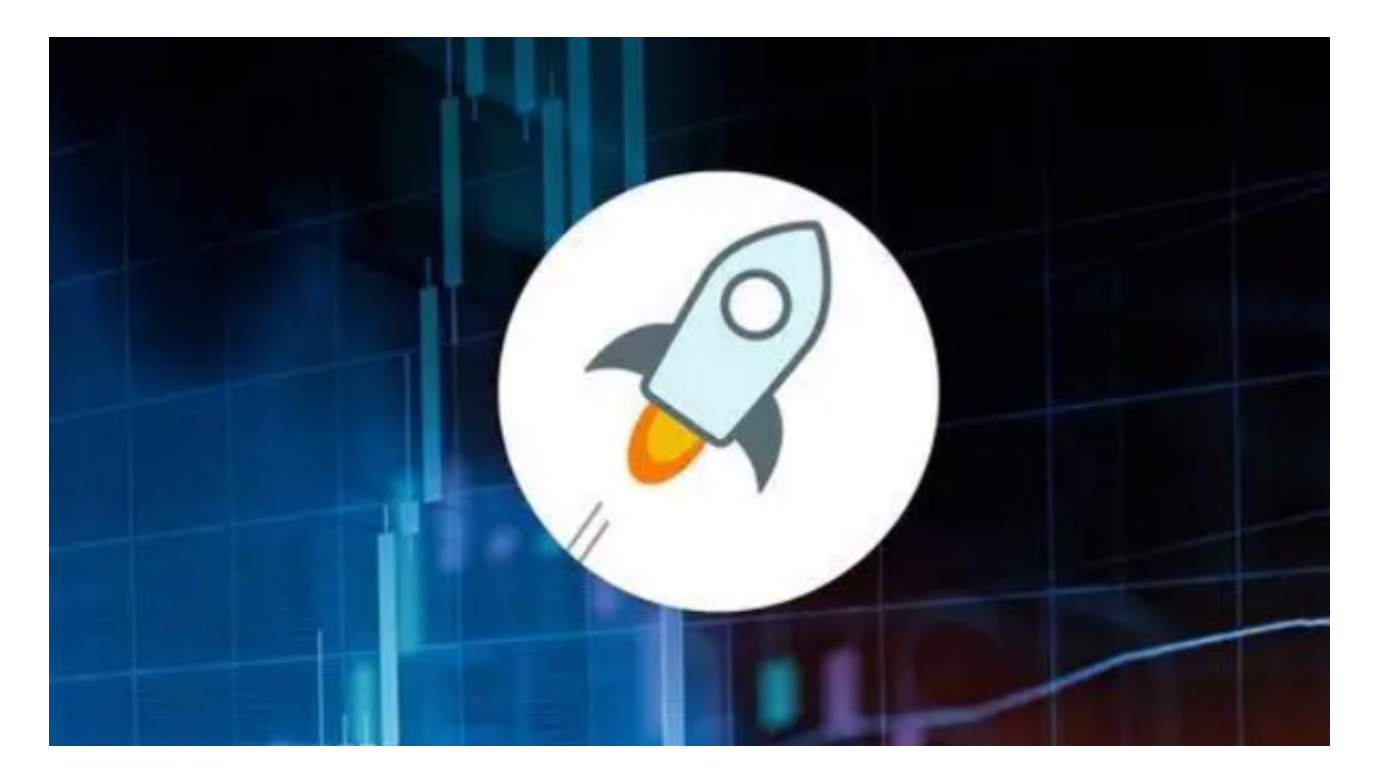

现在投资者应该学会恒星币如何参与了,感兴趣的快去实际操作一下吧。